CONTAINING : : ND-500 MICRO TEST PROGRAMS

DIRECTORY NAME : NO-10321D-PART1 USER NAME : : FLOPPY-USER

FILE 1 : (ND-103210-PART1:FLOPPY-USER)ARITH-C:BPUN>1 FILE 2 : (NO-103210-PART1;FLOPPY-USER)ADDIT-A;@PUN>1 FILE 4 : (ND-10321D-PART1:FLOPPY-USER)ARITH-B:MODE)! FILE 5 : (ND-10321D-PART1:FLOPPY-USER)ADDIT-AIMODE>1

CONTAINING : ND-500 MICRO TEST PROGRAMS

DIRECTORY NAME : NO-10321D-PART2 USER NAME : : : FLOPPY-USER

FILE 0 : (ND-10321D-PART2:FLOPPY-USER) TRAPT-D:BPUN;1 FILE 1 : (ND-10321D-PART2:FLOPPY-USER)TRAPT-B:MODE;1 FILE 2 : (ND-10321D-PART2:FLOPPY-USER)EXTRA-C:BFUN;1<br>FILE 3 : (ND-10321D-PART2:FLOPPY-USER)EXTRA-B:MODE;1

CONTAINING : # ND-500 MICRO TEST PROGRAMS

DIRECTORY NAME : ND-10321D-PART3 USER NAME : : FLOPPY-USER

FILE 0 : (ND-10321D-PART3:FLOPPY-USER)GMOFF-C:BPUN;t FILE 1 : (ND-103210-PART3:FLOPPY-USER)GHENT-C:BPUN)1 FILE 2 : (ND-10321D-PART3:FLOPPY-USER)GMOFF-B:MODE)1 FILE 3 : (ND-10321D-PART3:FLOPPY-USER)GMENT-8:MODE)1

 $\overline{\phantom{a}}$ 

 $\hat{\rho}$ 

CONTAINING : ND-500 MICRO TEST PROGRAMS

OIRECTORY NAME : ND-10321D-PART4<br>USER NAME : FLOPPY-USER

 $\sim 10^{11}$ 

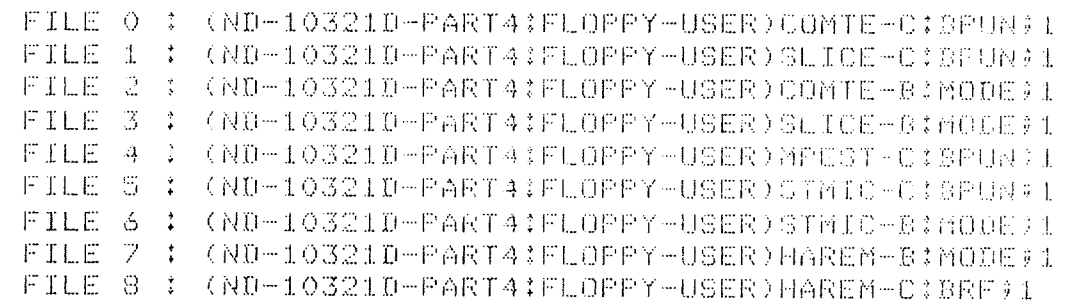

15 MARCH 1702

 $\sim 100$  km s  $^{-1}$ 

CONTAINING (2) NO-500 MICRO TEST PROGRAMS (7)

DIRECTORY NAME : ND-103210-PART5 USER NAME ( ) ( ) FLOPPY-USER

 $\sim$   $\sim$ 

 $\hat{\rho}$  and  $\hat{\rho}_{\rm eq}$ 

FILE 0 : (MD-103210-PARTS:FLOPPY-USER)@EMIC-C:BPUN:1

FILE 1 : (NO-10321D-PARTS)FLOPPY-USER)PREEF-DIBPURGI

FILE 2 : (ND-10321D-PARTS;FLOPPY-USER)@ENIC-BIMODE>1

FILE 3 : (ND-10321D-PAPT5:FLOPPY-USER)PPEEF-S:HOOT);

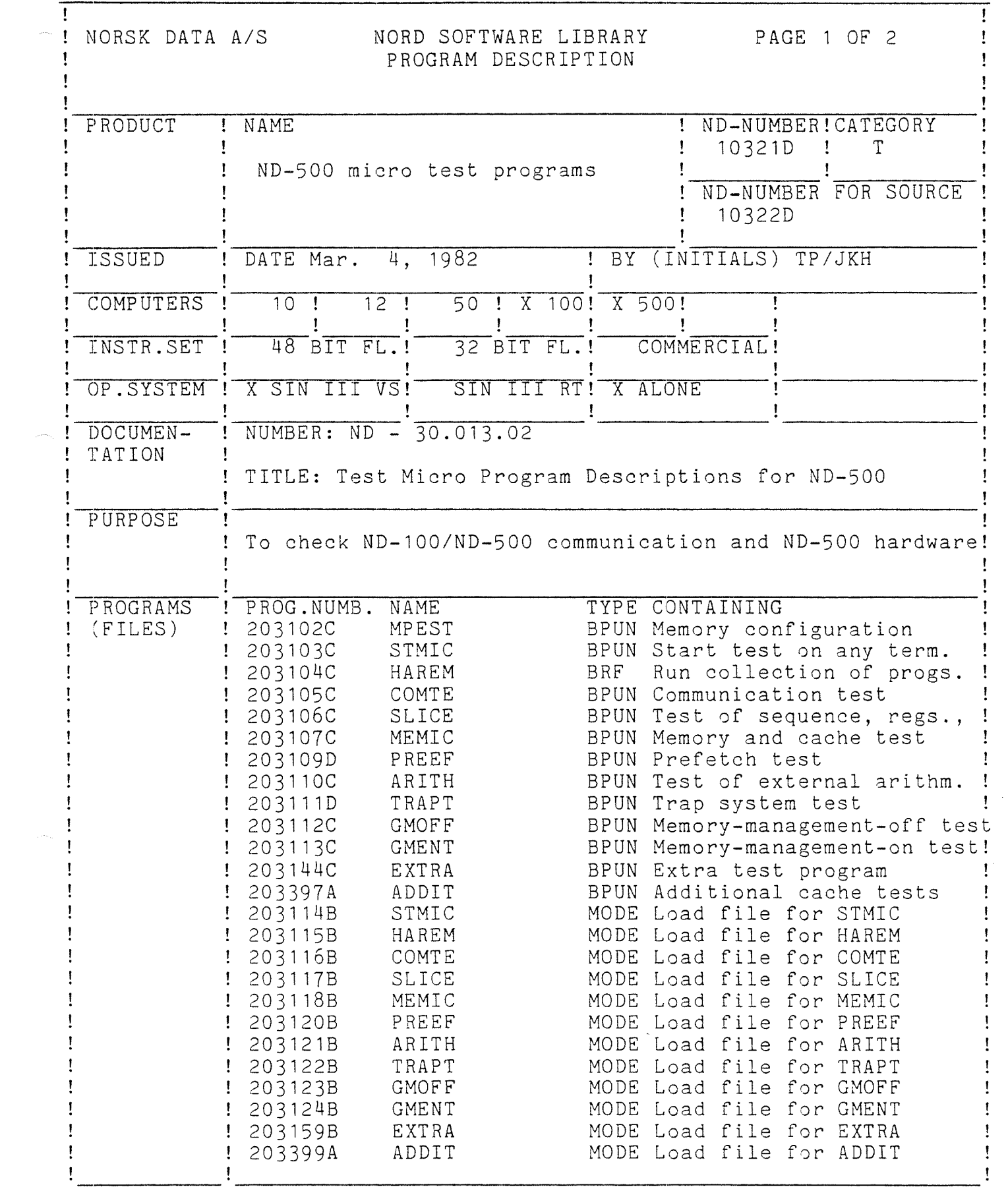

 $\label{eq:2} e^{i\omega_{\rm{max}}\omega_{\rm{max}}},$ 

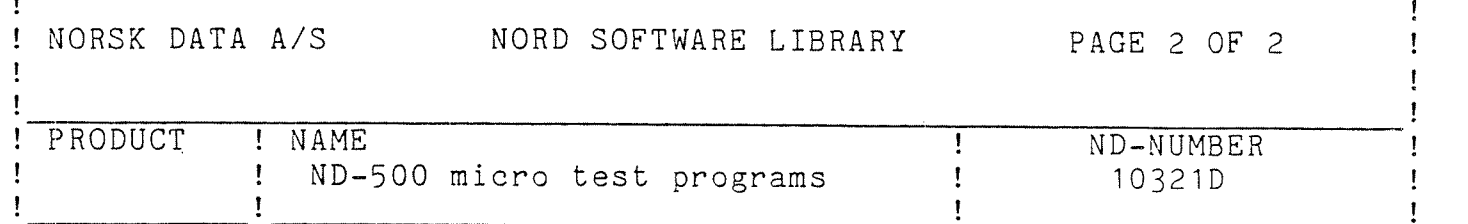

LOADING/OPERATING PROCEDURE, USE

The 25 files listed above lie on 5 diskettes. There are 13 programs and 12 mode files. MPEST has no mode file.

MPEST is <sup>a</sup> stand—alone program only. It is loaded by the usual procedure 1560& and LOAD MPEST. It will investigate the memory configuration both for ND—lOO and ND—SOO, and then check the memory of ND-iOO.

Before the programs are loaded, the files (except MPEST) . should be copied to the disk, preferably by the user RT. In all the MODE files except STMIC:MODE, the string SEGNO should be replaced by <sup>a</sup> segment number.

STMIC runs only under Sintran. It is <sup>a</sup> background program, and it is loaded with the mode file STMIC:MODE. It must be loaded and started by the user RT. It is used to start one of the rt-programs on the same terminal which the user is using when he runs STMIC.

HAREM runs only under Sintran. It is an rt—prcgram, and may be loaded by the mode file HAREM:MODE. HAREM will run any combination of the micro test programs.

The rest of the programs may be run either stand—alone, or under Sintran as rt-programs. Each of them has <sup>a</sup> corresponding mode file that may be used to rt—load it. The rt—program is then started either by the Sintran command RT (in which case the program will start on terminal 1), or by HAREM, or by STMIC.

Before the micro test programs are used, the user is recommended to read the manual.

Version C of the test programs is intended for the ND-500 multi~user systems without current segment register (ICSEG, DCSEG).

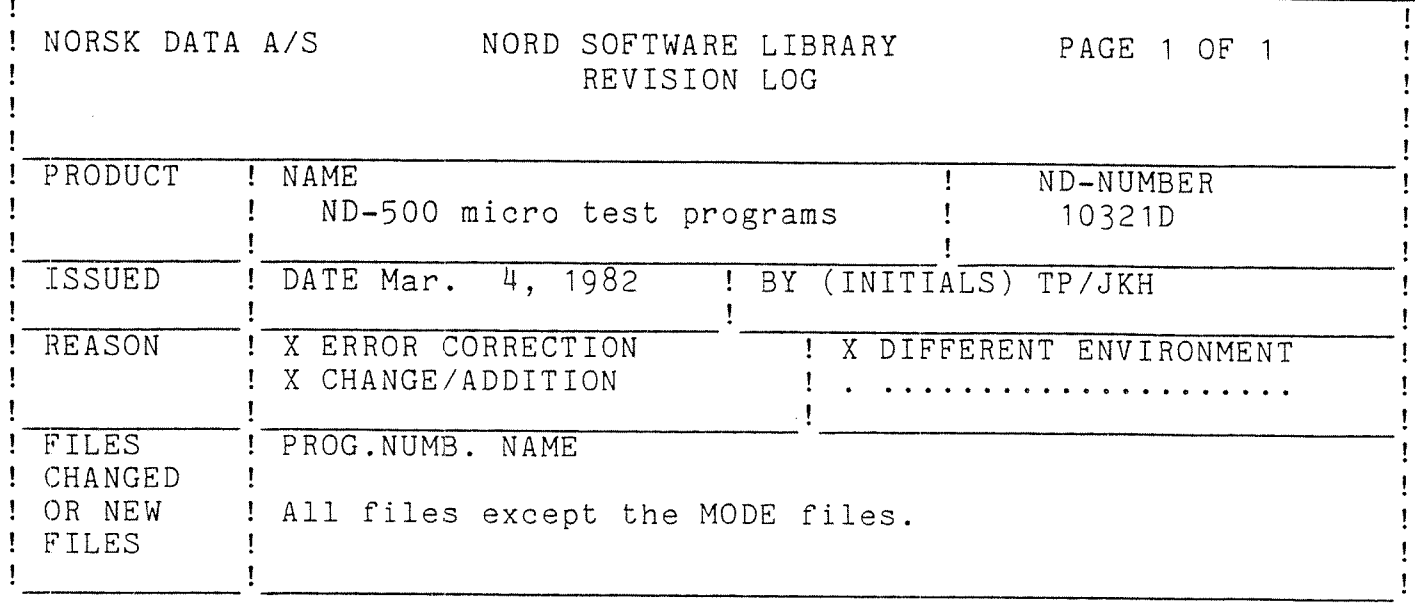

CHANGES

Minor errors are corrected.

Test 8 in PREEF is expanded. The new entry points for BCD arithmetic and Fortran library are tested.

An error in test 29 in TRAPT (IFAIL test) is corrected.

The NOMAN test (for no-memory-management) is removed.

The floppy monitor is the F version.